## **ADC Mapping**

[Main window:](http://docs.pv-automation.com/_detail/inputs/outputs/maping_1.png?id=inputs%3Aoutputs%3Aadc_mapping)

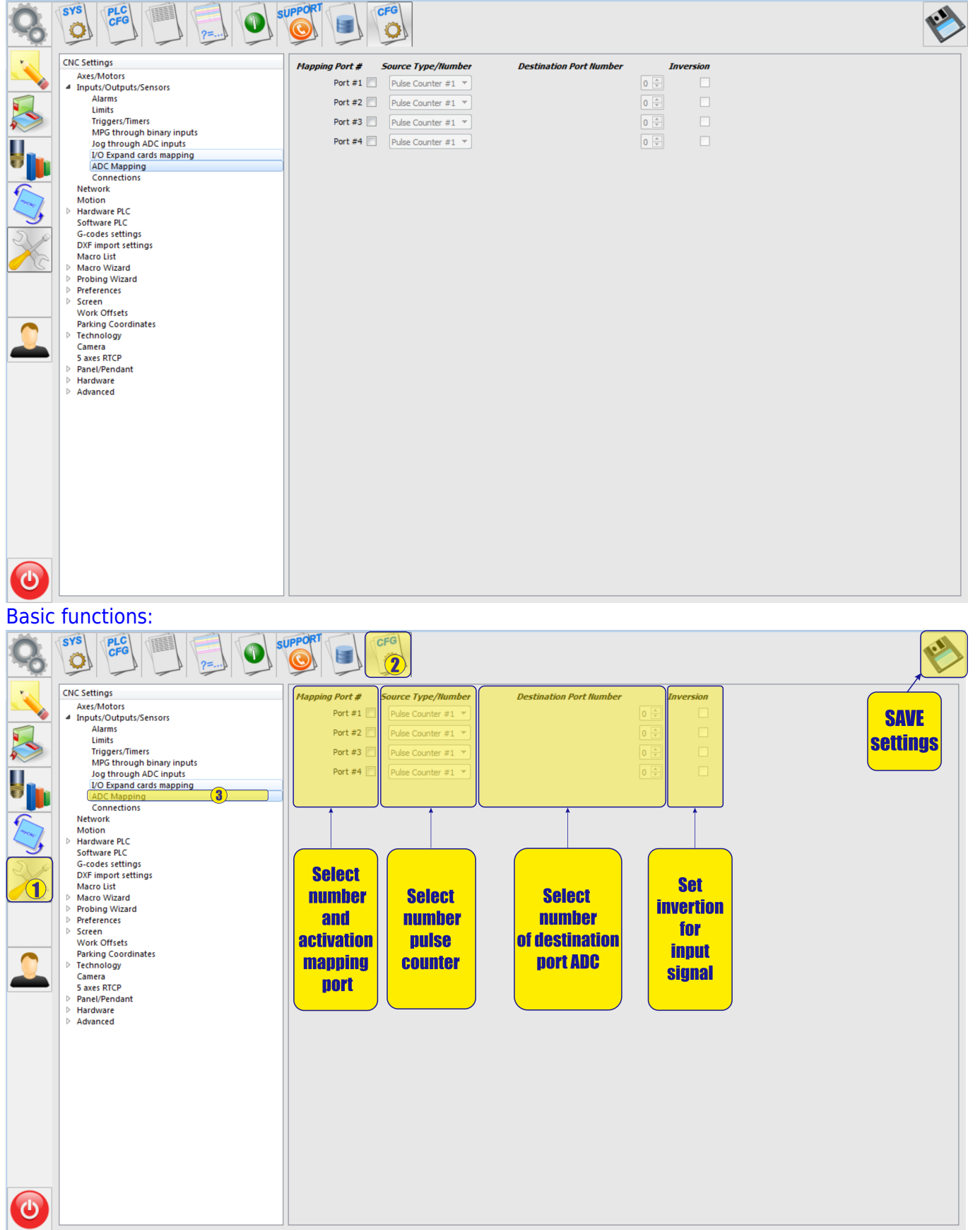

From: <http://docs.pv-automation.com/>- **myCNC Online Documentation**

Permanent link: **[http://docs.pv-automation.com/inputs/outputs/adc\\_mapping](http://docs.pv-automation.com/inputs/outputs/adc_mapping)**

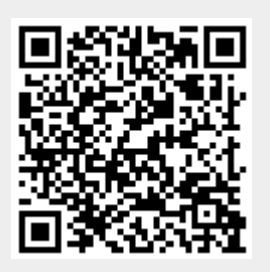

Last update: **2018/09/12 16:46**